# **QGIS Application - Bug report #765 Problem with project saved with 0.8 vers**

*2007-09-05 06:20 AM - leo-lami -*

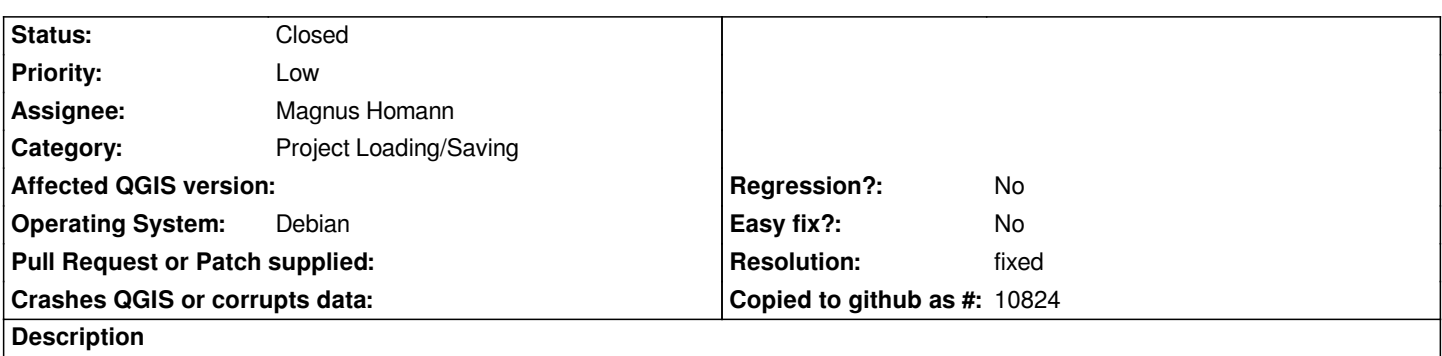

*If I open a project saved with QGIS0.8 I can open it. I see all the layers on the menu, they are all active but I can see any layer on the canvas. to see it I must disactive and reactive all the layers.*

### **History**

# **#1 - 2008-01-12 08:25 PM - Gary Sherman**

*This should be fixed with changes in the rev-up branch*

#### **#2 - 2008-01-13 09:53 AM - Magnus Homann**

*- Resolution set to fixed*

*- Status changed from Open to Closed*

*This is fixed in 0.9.2.*

## **#3 - 2009-08-22 12:54 AM - Anonymous**

*Milestone Version 0.9.2 deleted*